## Excelのデフォルト(おすすめ)で作成したグラフの例

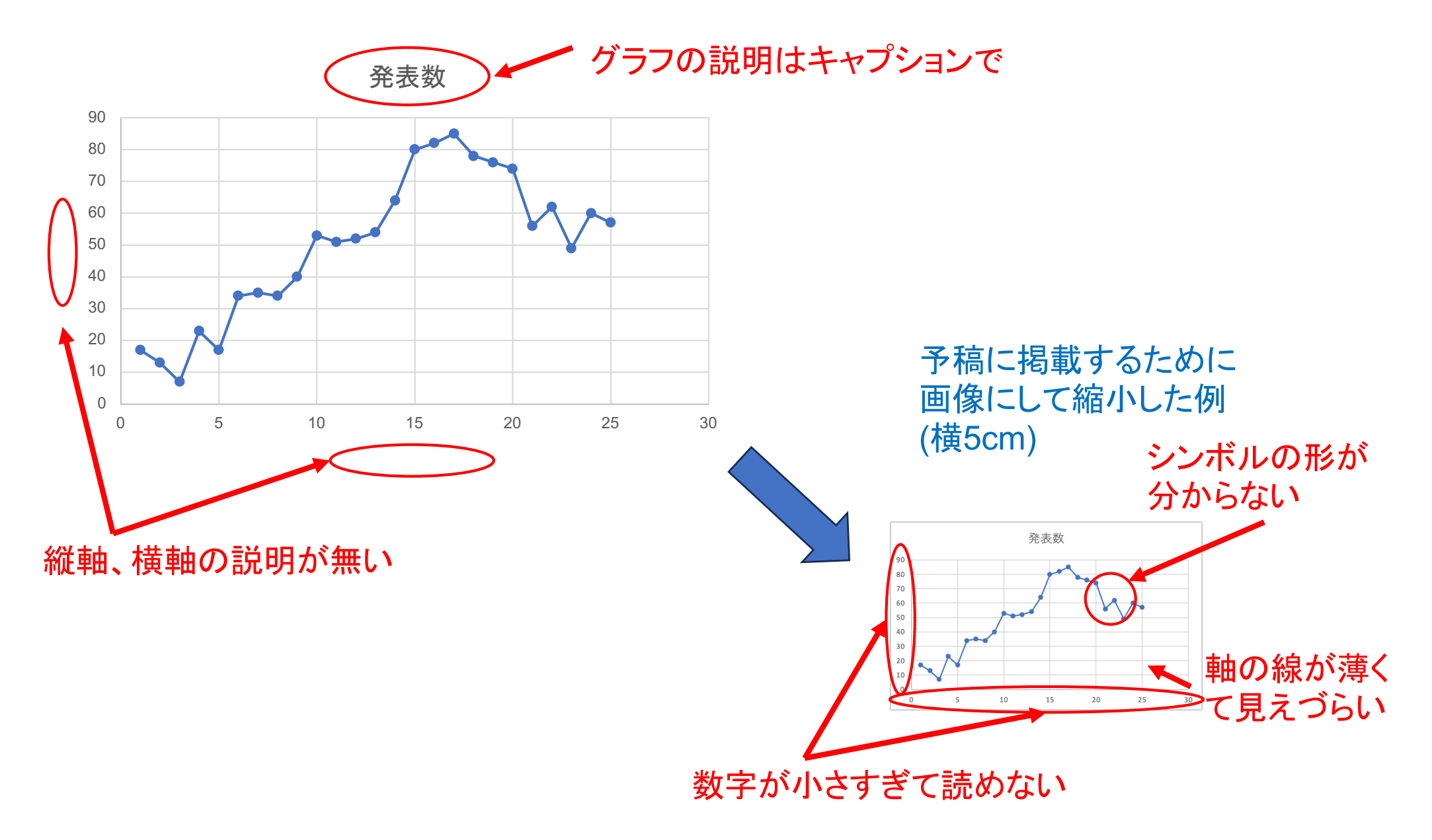

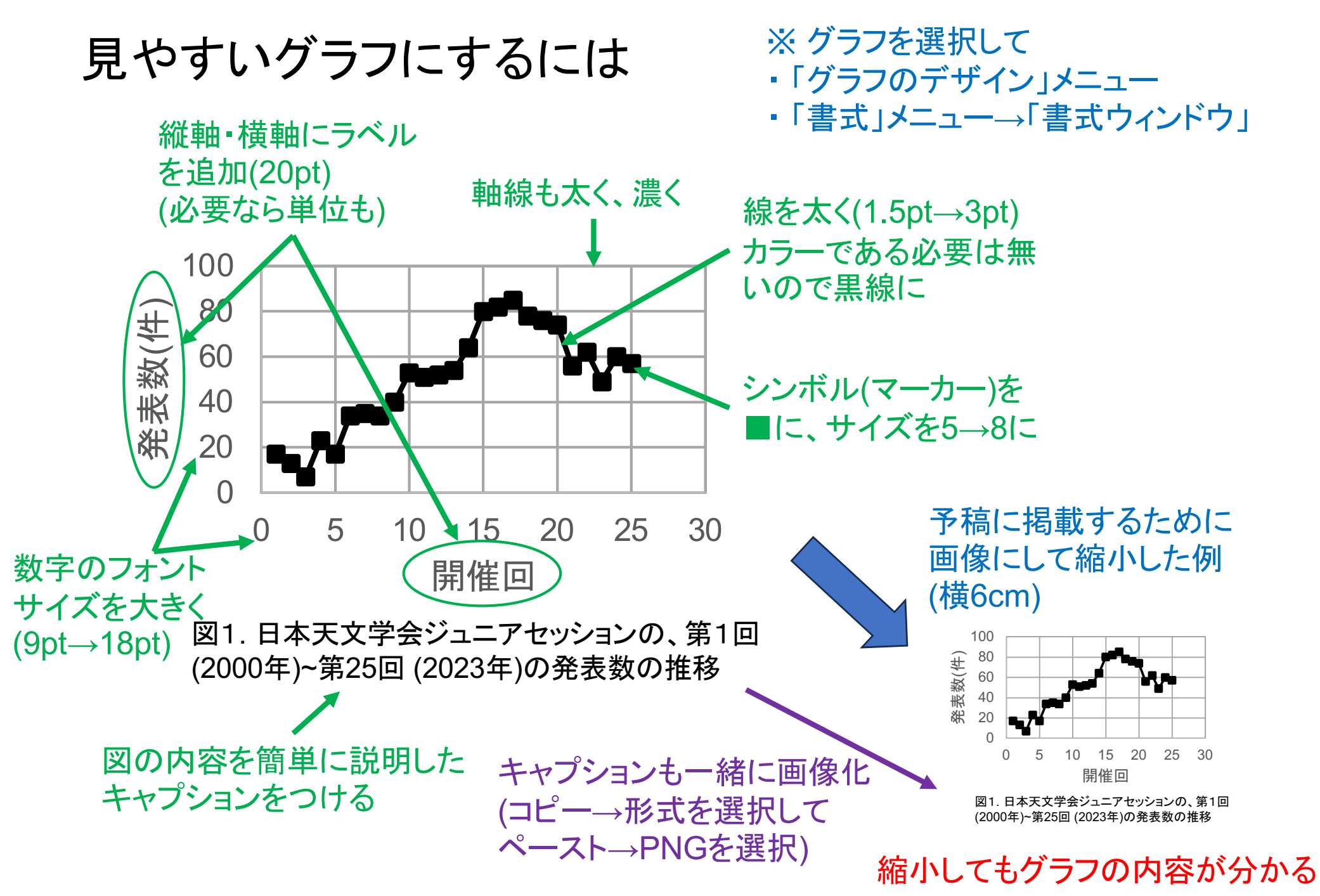